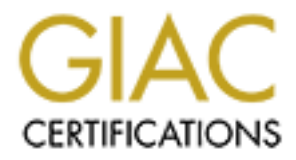

# Global Information Assurance Certification Paper

# Copyright SANS Institute [Author Retains Full Rights](http://www.giac.org)

This paper is taken from the GIAC directory of certified professionals. Reposting is not permited without express written permission.

# [Interested in learning more?](http://www.giac.org/registration/gsec)

Check out the list of upcoming events offering "Security Essentials: Network, Endpoint, and Cloud (Security 401)" at http://www.giac.org/registration/gsec

# **Amanda, the Advanced Maryland Automated Network Disk Archiver**

Drew Einhorn December 19, 2000

### *Introduction*

Amanda is designed to backup large computer networks, but also works well for a single computer. Clients and servers run on nearly any contemporary unix platform. Amanda can also support MS Windows clients via Samba.

Amanda is designed to run unattended late at night from a cron job.

## *History*

19, 2000<br> **Crion**<br> **Crion**<br> **Crion**<br> **Crion**: and servers run on nearly any contemporary unix platform. Amal<br>
Clients and servers run on nearly any contemporary unix platform. Amal<br>
apprort MS Windows clients via Samba.<br>
<br> Like most open source projects Amanda began when a user "wrote some code" to solve a local problem. Around 1992 James da Silva of the University of Maryland Computer Science Department was faced with a large number of client workstations drives he needed to backup using a single server with a large tape drive. As time went by other folks began using the software, and other developers joined the team contributing their enhancements to the software. Currently development is hosted at SourceForge and the team consists of 11 developers. Based on the membership of Amanda related mailing lists the user community is estimated at over 1500 users.

## *Amanda Stability*

Amanda has been very stable as shown by the following table of recent Amanda releases:

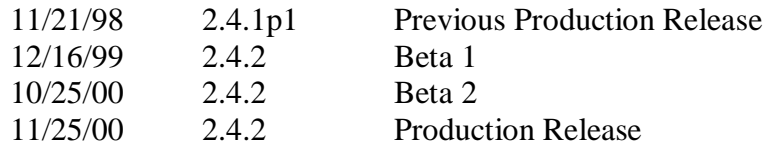

Over the two-year life of 2.4.1p1 only a handful of patches were issued. We see evidence of a mature, stable software package that is thoroughly tested prior to its release.

## *Amanda Information*

The most recent production release is always available at the Amanda home page. A snapshot of the current development version is available for anonymous CVS from SourceForge.

amanda-hackers is available at the Amanda home page. Members of the Amanda Information regarding the Amanda mailing lists: amanda-announce, amanda-users, and development team monitor the amanda-users list and provide excellent support.

John R. Jackson, a very active member of the Amanda development team, and frequent responder to questions in the Amanda-users list, has written a chapter on Amanda for W. Curtis Preston's book: *UNIX Backup & Recovery*, published by O'Reilly and Associates. The chapter is available online at BackupCentral. The Amanda chapter covers the current release, 2.4.2.

BackupCentral is also an excellent source for information about other backup software, backup hardware, and the related topic of disaster recovery.

## *Features*

### **Configuration**

Amanda is configured using text configuration files. There is no GUI.

# Key fingerprint = AF19 FA27 2F94 998D FDB5 DE3D F8B5 06E4 A169 4E46 **Tape Handling**

Amanda supports any tape drive supported by the underlying operating system and many tape changers. The interface for the tape changer hardware is well documented and it is relatively easy to add support for a new changer.

Amanda writes header records on each tape. Amanda checks these headers and will not overwrite an "active" tape. Amanda will mount each tape in a changer looking for tonight's tape.

rdware, and the related topic of disaster recovery.<br> **Example 12018**<br> **Example 12018**<br> **Example 12018**<br> **CONDITY:** Surface for the tape changer and the underlying operating system and<br>
upports any tape drive supported by t Amanda normally runs unattended via a nightly cron job. A diagnostic job can be scheduled to run during normal business hours. It will check to insure that all systems are up and functional, and that the correct tape is in the drive or changer, and send Email notification of any errors to the system administrator. Problems can be then corrected, before the nightly run.

#### **Holding Disk**

Amanda can be configured to concurrently dumps multiple computers/partitions to a holding disk. Then completed dump images are copied from disk to tape in full speed "streaming" mode.

#### **Data Compression**

Amanda can also use tape hardware compression, but gets better time/tape use estimates with software compression. A tape written without hardware compression is more likely to be readable on a different tape drive.

When Amanda is configured for software data compression, each filesystem can be configured independently for compression at the client, server, or no compression.

Data compression at the clients Amanda distributes CPU load and reduces network traffic.

Amanda can perform compression on the server for old clients lacking the necessary CPU horsepower.

You can select your own compression software, and may get much higher compression rates for special data file format/compression method combinations.

#### **Fails gracefully**

If a host or a portion of the network is down when the backup runs, the failure will be logged, reported, and the backups will be rescheduled for the next run. If the tape drive fails the error will be logged and reported. Amanda will then fall back to all "incremental" backups to the holding disk. A manual procedure can flush the backups from disk to tape before the next scheduled run.

#### **Security.**

Amanda can be configured for Kerberos IV or can use an .amandahosts configuration file similar to .rhosts. However Amanda uses its own protocols, does not fork generalpurpose shells, and is not subject to the abuses of .rhosts files.

Future releases will support ssh, ssl, Kerberos V and other mechanisms for secure communication between client and server.

#### **Client Dump Programs**

The current release supports gnu tar, proprietary vendor versions dump/restore, and samba tar.

Future releases will support cpio, star, and possibly other backup programs. Future releases will also support pre- and post- dump procedures to deal with locking, database hot backups, Windows registry exports, etc.

On some platforms vendor dump/restore programs may be faster than gnu tar, and may support platform vendor specific enhancements, such as access lists.

tal" backups to the holding disk. A manual procedure can flush the backt<br>to tape before the next scheduled run.<br> **P.**<br> **P.**<br> **C.**<br> **C.**<br> **C.**<br> **C.**<br> **C.**<br> **C.**<br> **C.**<br> **C.**<br> **C.**<br> **C.**<br> **C.**<br> **C.**<br> **C.**<br> **C.**<br> **C.**<br> **C.**<br> But in many cases the cross platform portability of gnu tar archives makes it a better choice. With gnu tar you can recover data on a box with lots of available disk space, even if it is a different hardware platform or operating system, investigate the extent of the damage, and then move the necessary files to the damaged system. Gnu tar does disturb access dates, may be a problem in some situations.

With gnu tar Amanda uses an amandadates file similar to dump/restore's dumpdates file and is able to do incremental backups.

#### **Amanda Recovery**

Amanda maintains a database of backup tape contents. Amanda will prompt the administrator to load the required tapes for a recovery.

We can still recover even if this database is not available. The essential information can be recovered from headers recorded on the backup tapes.

and configuration files. Here is a Bourne shell fragment I used to recreate an index of filesystems backed up on each tape, when recovering from a loss of the filesystem containing the Amanda database

```
TAPEDEV=/dev/rmt/1lbn
mt -f $TAPEDEV rewind
while true ; do
   dd if=$TAPEDEV bs=32k count=1 | head -1
```

```
 sleep 1
  mt -f $TAPEDEV fsf 1
done
```
See the Amanda chapter for information on how to recover from these tapes without the Amanda software.

But beware! This script has serious problems!

It reads past EOT (End Of Tape). This can have catastrophic effects on some ancient tape drives. Modern tape drives usually handle this gracefully. Find out about your tape drive using a test backup tape, not a critical production backup tape. You probably want to know if your tape drive has a pathological response to this error.

The good stuff goes to stdout; dd spews a bunch of crud to stderr.

 $\begin{matrix} \mathcal{S} & \mathcal{S} & \mathcal{S$ My tape drive seemed to need a second for the hardware to settle after reading, before forward spacing to the next file.

This script was good enough to get the job done, the first time I ran into this problem. I haven't needed it, or worked on it since. Your mileage may vary.

#### **Practice, Practice, Practice**

Periodically test your recovery procedures. Chose difficult recovery scenarios, the loss of the drive containing the Amanda software, the loss of your operating system boot drive. BackupCentral has a section on the bare metal recovery.

otivate.<br>
This script has serious problems!<br>
et This script has serious problems!<br>
Et EDT (End Of Tape). This can have catastrophic effects on some ancies.<br>
S. Modern tape drives usually handle this gracefully. Find out ab In a real situation where you have lost you OS boot drive, consider cheating: Add an extra drive to a different system, partition the drive, create the filesystems, recover the data, set the boot sectors, using a functional OS, instead of doing it with your arms tied behind your back on the crashed system. You will have more flexibility if you used gnu tar for you backups, instead of a proprietary dump/restore.

The time to learn difficult recovery techniques is when you are practicing, not when you are desperate.

#### **Scheduling Backups**

Amanda automatically schedules full/incremental dumps to maintain balanced daily runtimes and tape usage.

Some administrators find it difficult to accept this feature since it is contrary to the common practice of performing full backups for all systems on a designated day of the week and incremental backups on other days.

hardware or network problems is also important. In a large network with many backup clients the predictable tape use and runtime is far more important. The backups must be complete by the time folks come in to work in the morning. The ability to automatically reschedule full backups that failed because of

#### **Amanda Weaknesses**

Currently Amanda cannot handle a backup image larger than a single tape. This will be

addressed in a future release. Gnu tar has features that will allow backing up subdirectories of a filesystem.

rly difficult with some tape drives. For example, some scsi drives will rew to a scsi street, possibly caused by powering updown some other piece to a scsi reset, possibly caused by powering updown some other piece of the Amanda cannot append to an existing backup tape. This is the topic of a constantly recurring discussion in the amanda-users mail list. Reliably positioning at the end of tape is extremely difficult with some tape drives. For example, some scsi drives will rewind, in response to a scsi reset, possibly caused by powering up/down some other piece equipment on the scsi bus. The Amanda developers are more worried about the protecting the backups at the beginning of the tape, than they are about using the empty space at the end of the tape. I would not hold my breath waiting for this feature to be implemented.

## **References:** Af<sup>19</sup> Fa27 2F94 998D F8B5 DE3D F8B5 06E45 DE3D F8B5 06E45 DE3D F8B5 06E46 A169 4E466 A169 4E466 A169 4E46 A169 4E46 A169 4E46 A169 4E46 A169 4E46 A169 4E46 A169 4E46 A169 4E46 A169 4E46 A169 4E46 A169 4E46 A

SourceForge Projects Page, URL: http://sourceforge.net/projects/amanda/ (8 Dec 2000).

The Amanda Home Page. URL: http://www.amanda.org/ (8 December 2000).

Eggert, Paul. Gnu Tar 17 Jan 2000. URL:http://www.gnu.org/gnulist/production/tar.html (8 Dec 2000).

Jackson, John R. "Using Amanda" *UNIX Backup & Recovery* November 1999. URL : http://www.backupcentral.com/amanda.html (8 December 2000).

Preston, W. Curtis *UNIX Backup & Recovery* November 1999. O'Reilly and Associates.

Bare-metal Recovery, URL: http://www.backupcentral.com/bare-metal-recovery.html (8 December 2000)